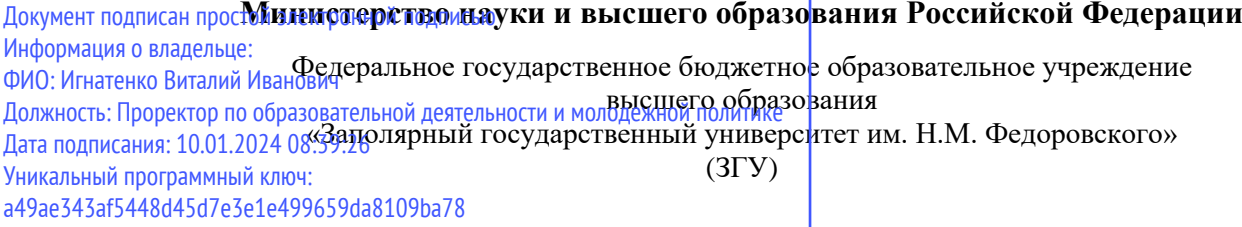

УТВЕРЖДАЮ Проректор по ОД

\_\_\_\_\_\_\_\_\_ В.И. Игнатенко

# **Методология научных исследований**

рабочая программа дисциплины (модуля)

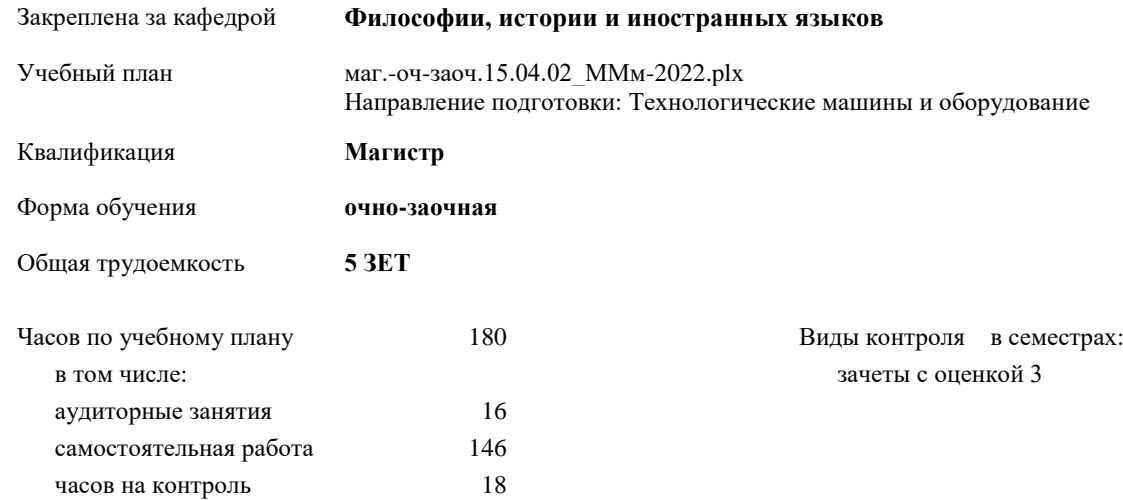

### **Распределение часов дисциплины по семестрам**

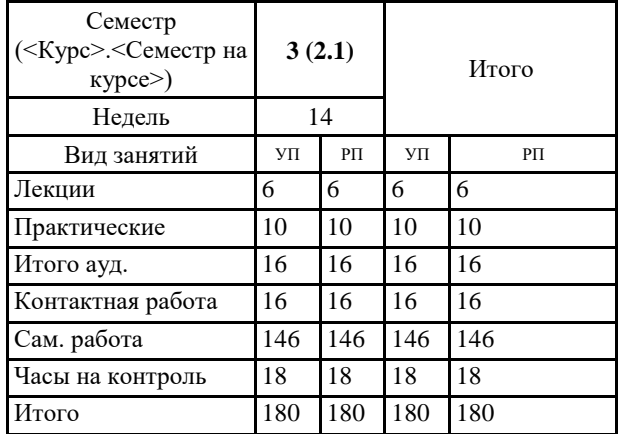

Программу составил(и):

*доцент Стеклянников В.Ю. \_\_\_\_\_\_\_\_\_\_\_\_\_\_\_\_\_\_\_\_*

Согласовано:

*доцент Самойлова Л.П. \_\_\_\_\_\_\_\_\_\_\_\_\_\_\_\_\_\_\_\_*

Рабочая программа дисциплины **Методология научных исследований**

Рабочая программа дисциплины **Методология научных исследований**

разработана в соответствии с ФГОС:

Федеральный государственный образовательный стандарт высшего образования - магистратура по направлению подготовки 15.04.02 Технологические машины и оборудование (приказ Минобрнауки России от 14.08.2020 г. № 1026)

составлена на основании учебного плана:

Направление подготовки: Технологические машины и оборудование

утвержденного учёным советом вуза от 10.06.2022 г. протокол № 11-3/5

Рабочая программа одобрена на заседании кафедры **Философии, истории и иностранных языков**

Протокол от 18.05.2022 г. № 8 Срок действия программы: 2022-2023 уч.г. Зав. кафедрой доцент Л.П. Самойлова

#### **Визирование РПД для исполнения в очередном учебном году**

доцент Стеклянников В.Ю. \_\_ \_\_ \_\_ \_\_ 2023 г.

Рабочая программа пересмотрена, обсуждена и одобрена для исполнения в 2023-2024 учебном году на заседании кафедры **Философии, истории и иностранных языков**

> Протокол от \_\_ \_\_\_\_\_\_\_\_\_\_ 2023 г. № \_\_ Зав. кафедрой доцент Л.П. Самойлова

#### **Визирование РПД для исполнения в очередном учебном году**

\_\_ \_\_\_\_\_\_\_\_\_\_ 20\_\_ г.

Рабочая программа пересмотрена, обсуждена и одобрена для исполнения в 20\_-20\_\_ учебном году на заседании кафедры **Философии, истории и иностранных языков**

> Протокол от \_\_ \_\_\_\_\_\_\_\_\_\_ 20\_\_ г. № \_\_ Зав. кафедрой

#### **1. ЦЕЛИ ОСВОЕНИЯ ДИСЦИПЛИНЫ**

1.1 Основной целью учебной дисциплины «Методология научных исследований» является овладения знаниями в области методологии науки и приобретения навыков интеллектуальной деятельности, которые позволят всесторонне подходить к анализу и разрешению проблем в будущей профессиональной деятельности.

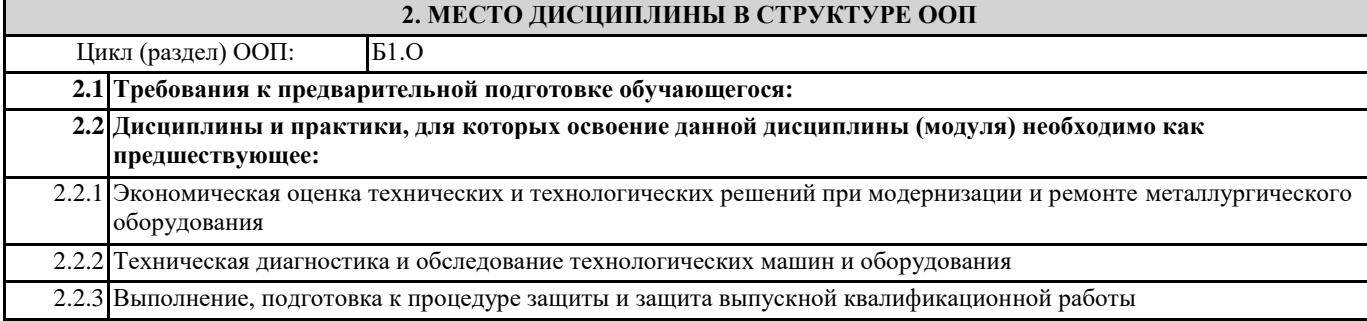

#### **3. КОМПЕТЕНЦИИ ОБУЧАЮЩЕГОСЯ, ФОРМИРУЕМЫЕ В РЕЗУЛЬТАТЕ ОСВОЕНИЯ ДИСЦИПЛИНЫ (МОДУЛЯ)**

**ОПК-1: Способен формулировать цели и задачи исследования, выявлять приоритеты решения задач, выбирать и создавать критерии оценки результатов исследования;**

**ОПК-1.2: Способен выполнять экспериментальные исследования на современном уровне и анализировать их результаты**

**ОПК-5: Способен разрабатывать аналитические и численные методы при создании математических моделей машин, приводов, оборудования, систем, технологических процессов;**

**ОПК-5.1: Способен выбирать соответствующие аналитические и численные методы при создании математических моделей машин**

**ОПК-6: Способен использовать современные информационно-коммуникационные технологии, глобальные информационные ресурсы в научно-исследовательской деятельности;**

**ОПК-6.1: Анализирует эффективность достоверность и полноту информационных ресурсов при поиске актуальной технической информации**

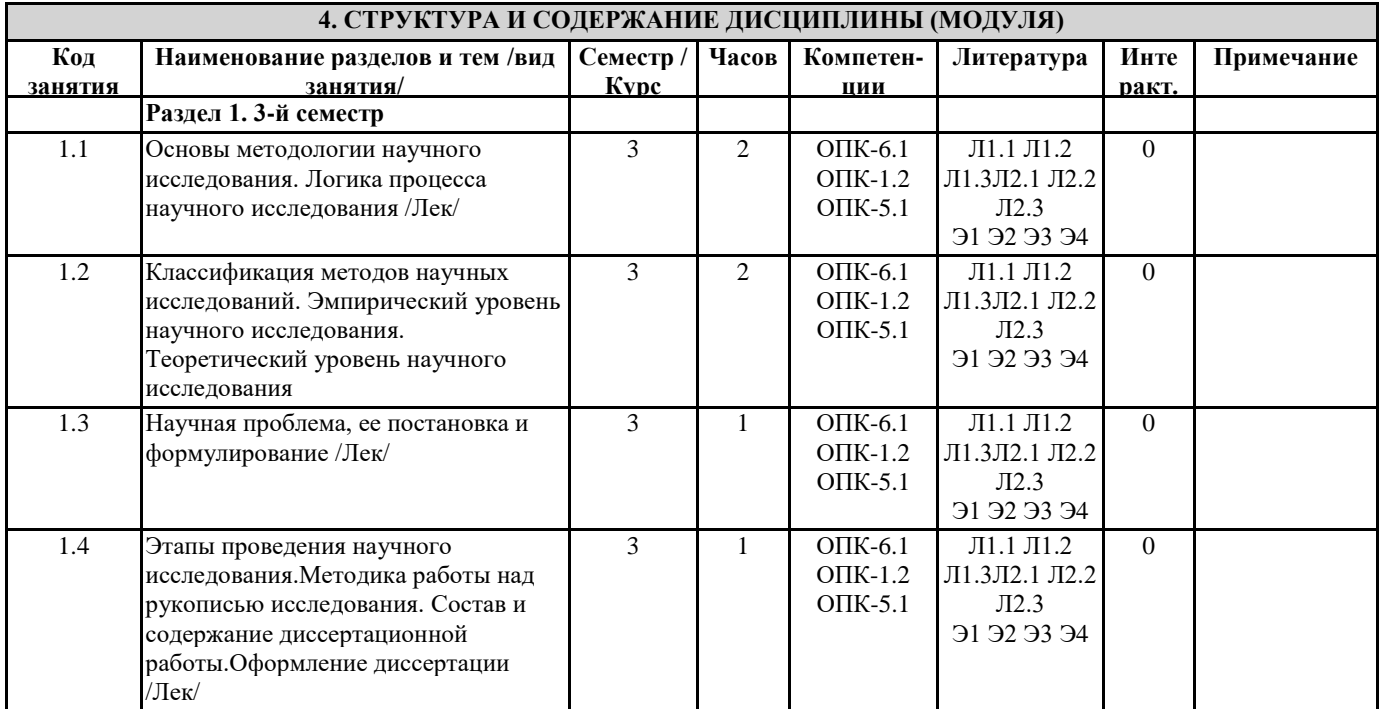

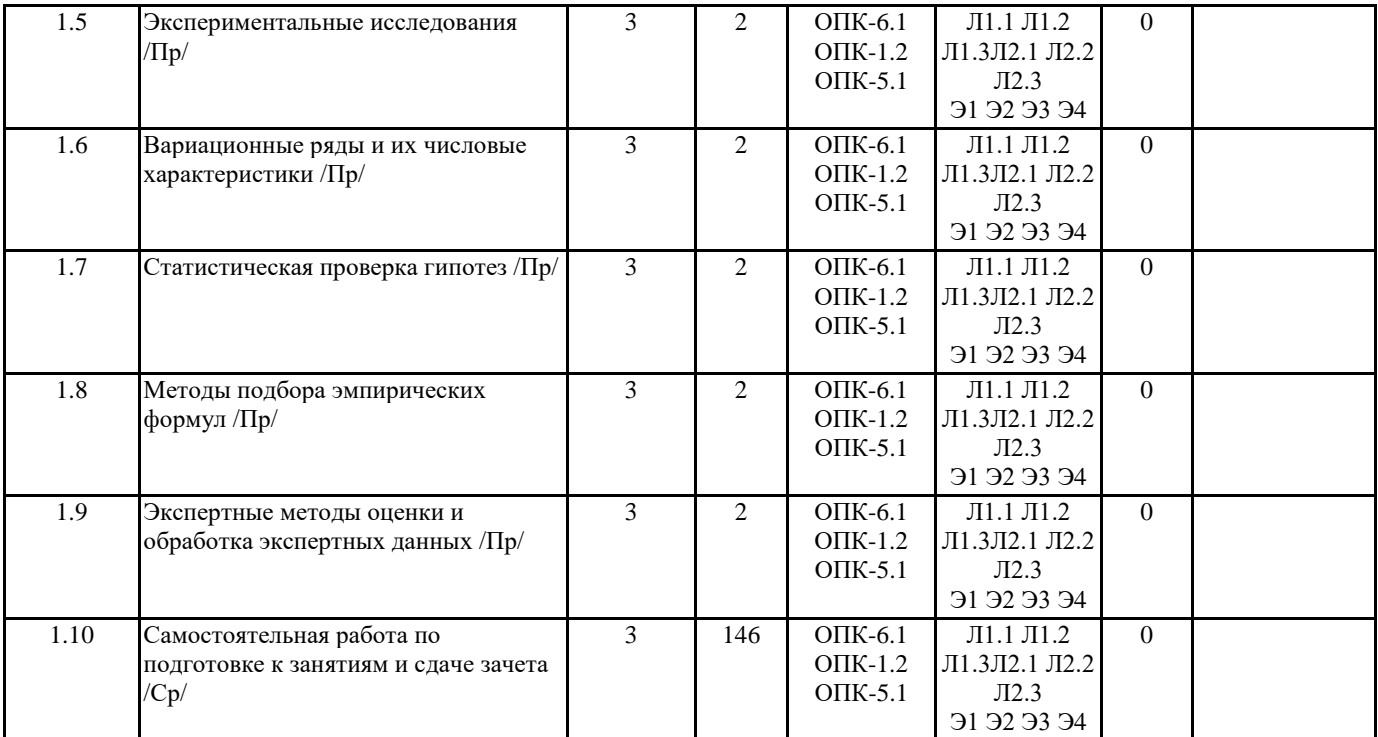

## **5. ФОНД ОЦЕНОЧНЫХ СРЕДСТВ**

ФОС расположен в разделе «Сведения об образовательной организации» подраздел «Образование» официального сайта ЗГУ <http://polaruniversity.ru/sveden/education/eduop/>

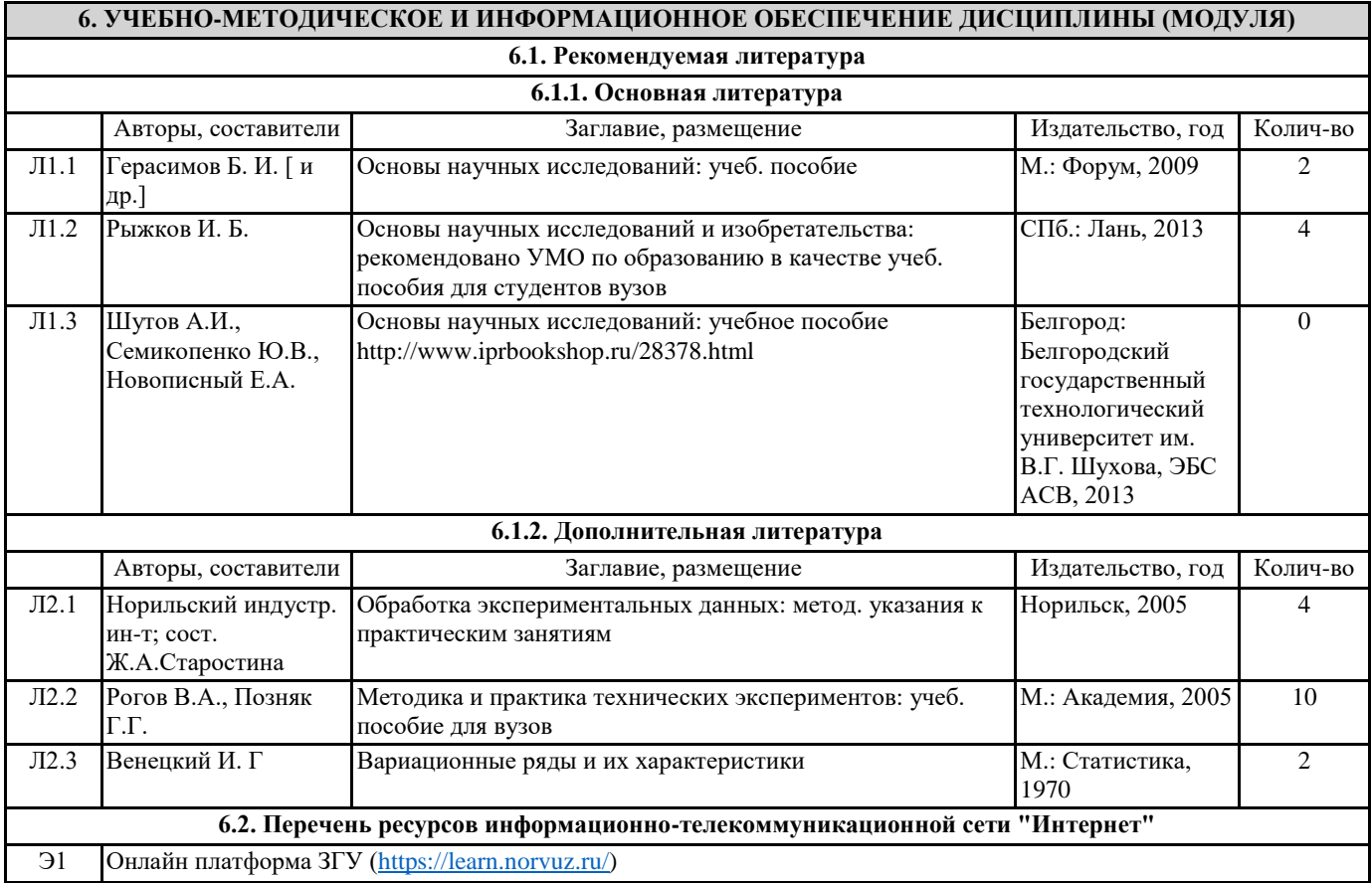

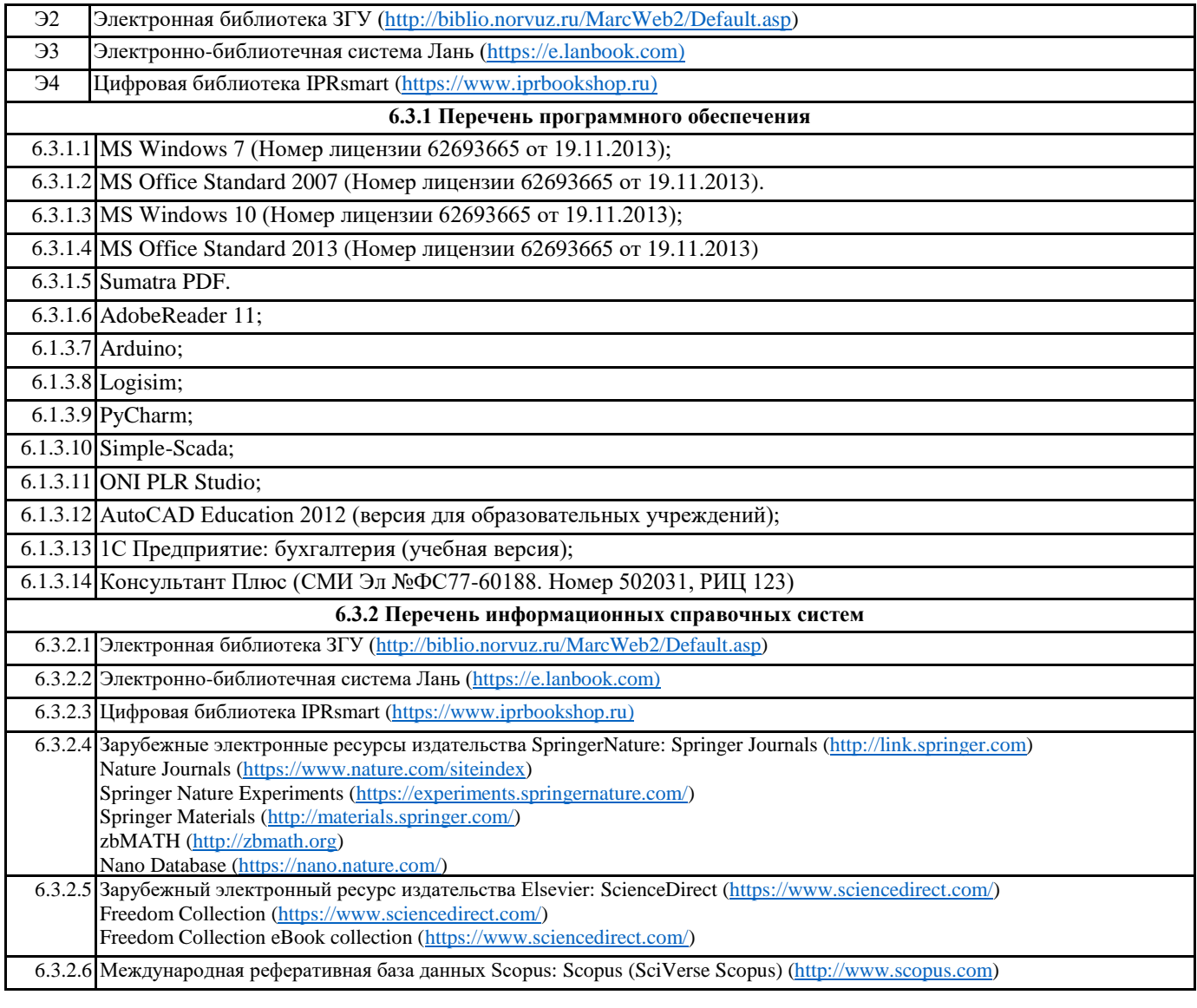

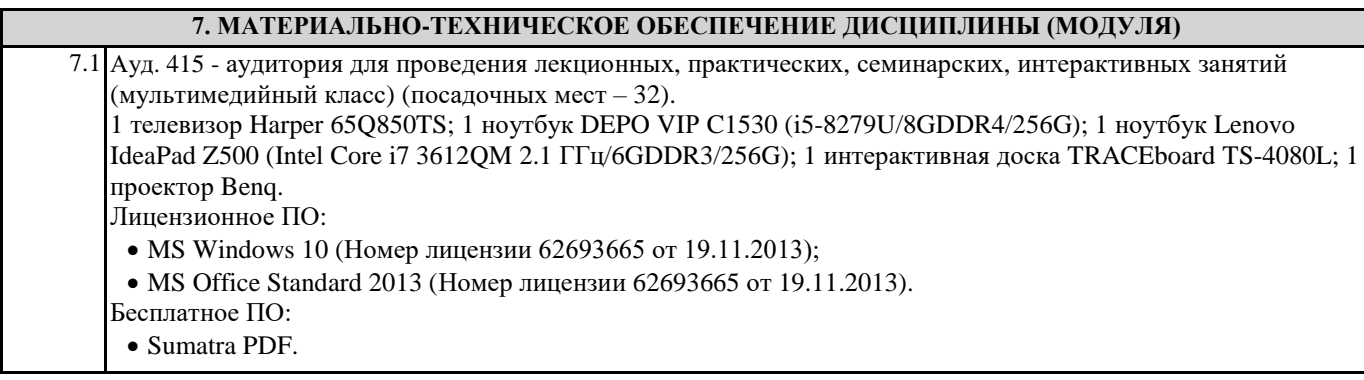

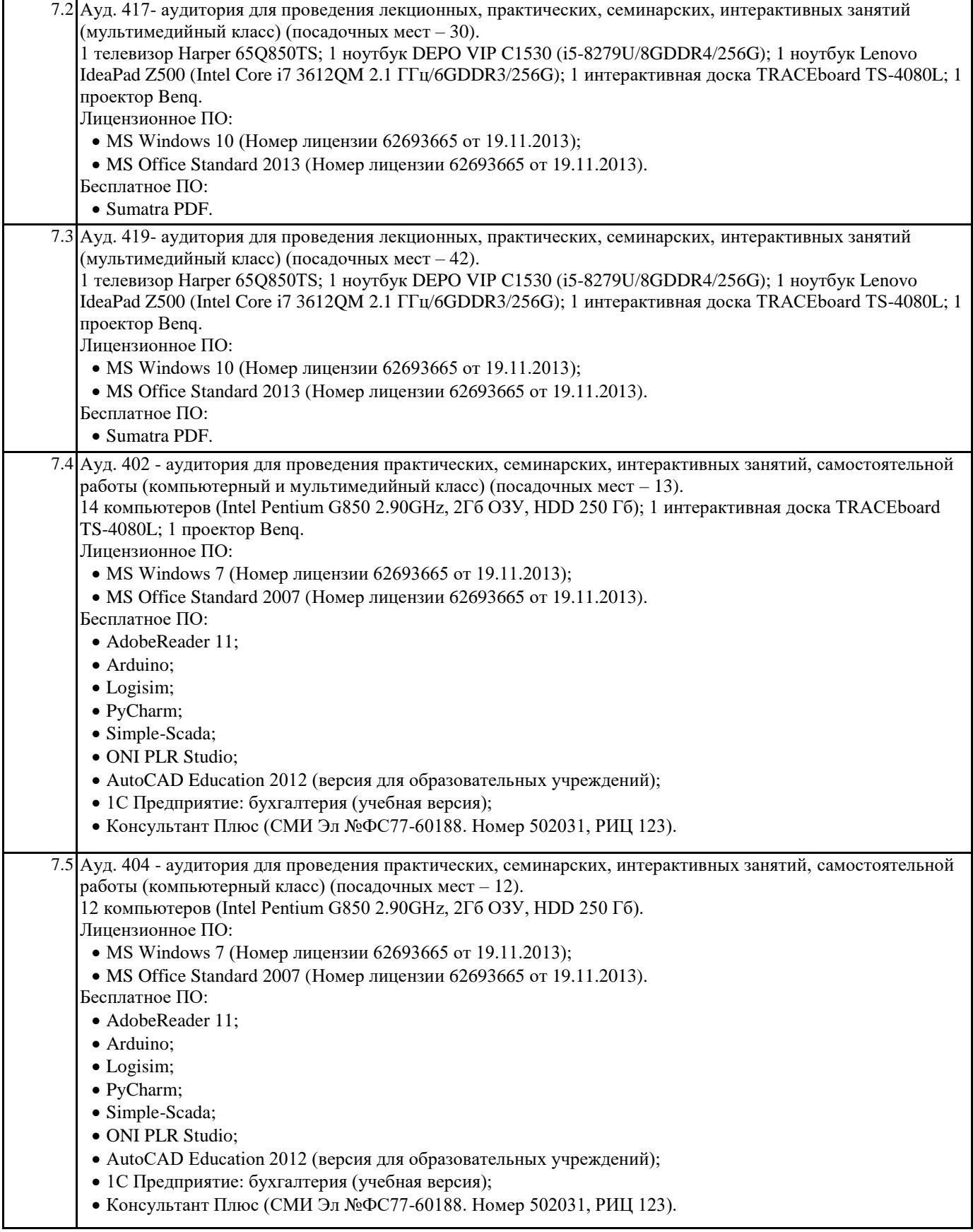

## **8. МЕТОДИЧЕСКИЕ УКАЗАНИЯ ДЛЯ ОБУЧАЮЩИХСЯ ПО ОСВОЕНИЮ ДИСЦИПЛИНЫ (МОДУЛЯ)**

Для успешного освоения учебного материала студенту необходимо ясно понимать значимость и место дисциплины в его профессиональной подготовке и активно участвовать во всех видах учебного процесса. По дисциплине учебным планом предусмотрена контактная и самостоятельная работа обучающегося. Контактная работа включает лекционные и практические занятия, коллективные и индивидуальные консультации.

На лекционных занятиях необходимо внимательно слушать преподавателя, подробно и аккуратно вести конспект, который дополняется и корректируется в процессе самостоятельной проработки материала. Практические занятия предусмотрены для формирования умений и навыков применения теории на практике для решения учебных задач.

На практических занятиях студентами выполнятся тематические и компетентностно-ориентированные задания по темам курса. Студенту необходимо активно участвовать в учебном процессе, при необходимости задавать вопросы преподавателю. Текущий контроль проводится в виде: устных и письменных ответов на вопросы темы занятия, защиты докладовпрезентаций, рефератов, тестовых заданий.

Для реализации самостоятельной работы созданы следующие условия и предпосылки: 1. студенты обеспечены информационными ресурсами в библиотеке ЗГУ (учебниками, учебными пособиями, банком индивидуальных заданий); 2. студенты обеспечены информационными ресурсами в локальной сети ЗГУ (в электронном виде выставлено методическое обеспечение дисциплины); 3. организованы еженедельные консультации.

Промежуточная аттестация по дисциплине. Подготовка к промежуточной аттестации включает проработку теоретического материала, ответы на контрольные вопросы. Вопросы, возникающие во время подготовки, можно выяснить во время консультации. Для получения допуска студент должен выполнить, оформить и сдать все виды работ, предусмотренные тематическим планом учебной программы дисциплины. Допуск выставляется только в случае положительной аттестации по всем контрольным точкам и после выполнения студентом всех видов самостоятельной и аудиторной работы.